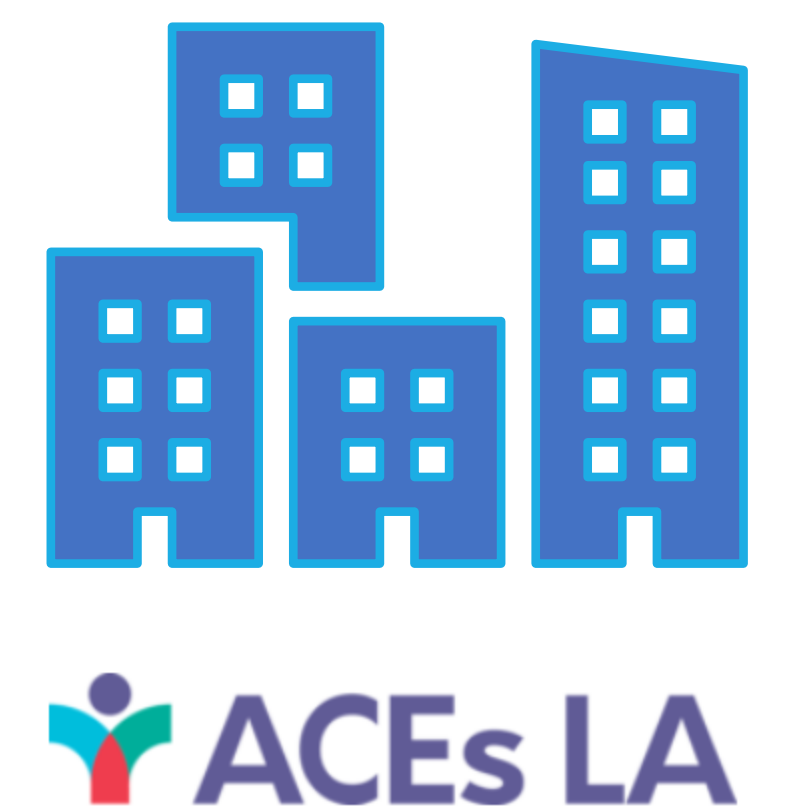

# CBO ONE DEGREE CLOSED-LOOP REFERRAL TRAINING

TANYA MARIN-LOPEZ, JAMIE RUIZ, JOSH PARSONS AND NIKKI MORAIFS

### AGENDA

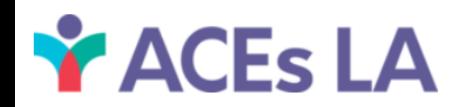

#### Introduction

- What is One Degree?
- Why Are We Using One Degree?
- Your Clinic Partners
- Admin vs. Staff Permissions

#### Core Training Elements

- How to Set Up a One Degree Account and Affiliate with Your Organization
- Organizational One Degree Features
- How to Process Incoming Referrals
- How to Update Referral Status
- How to Use Messaging Features
- HIPAA Compliance
- How to Get Help with One Degree

#### **Conclusion**

• Q&A

### WHAT IS ONE DEGREE?

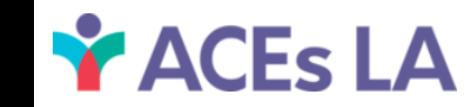

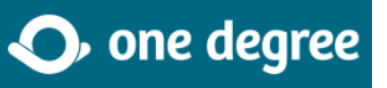

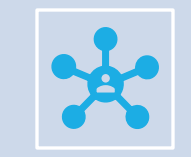

One Degree is a website designed to link users with services provided by the community.

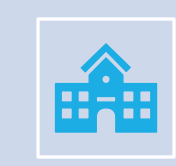

Services commonly sought out by users include:

Food Pantries Housing Assistance After-School Programs Financial Assistance

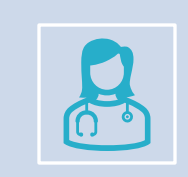

Clinics will use One Degree to refer patients directly into such Community-Based Organizations (CBOs).

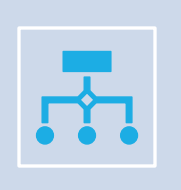

Clinic users can check the status of each referral from submission to utilization, thus CLOSING THE LOOP.

# WHY ARE WE USING ONE DEGREE?

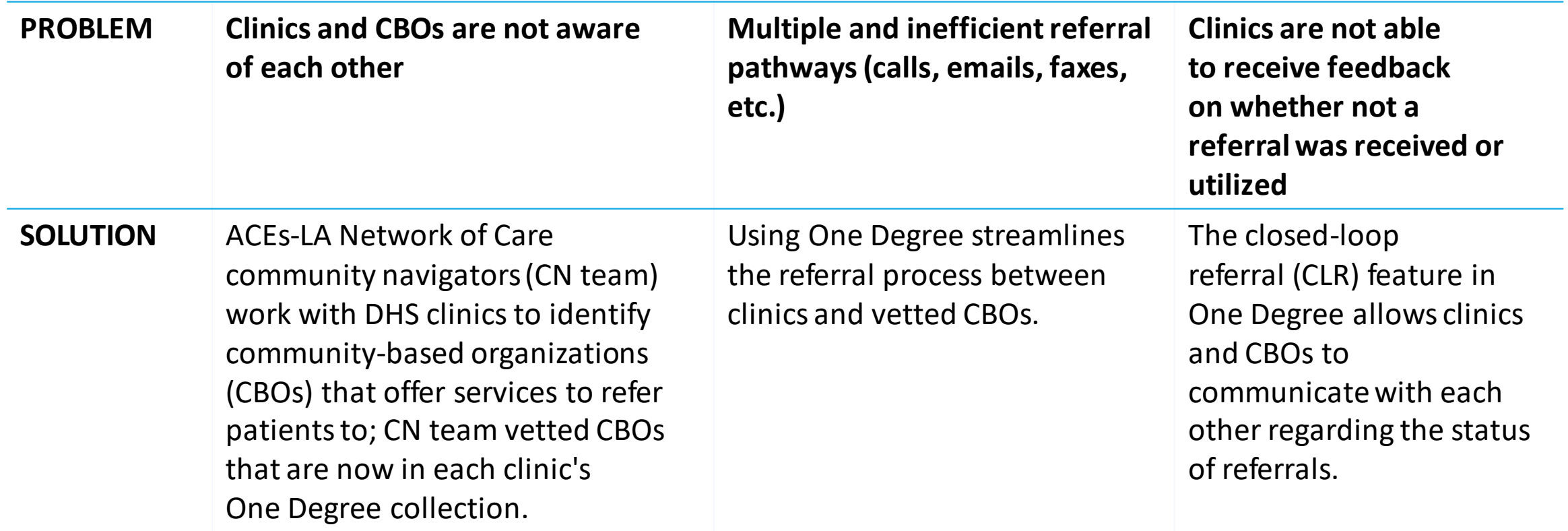

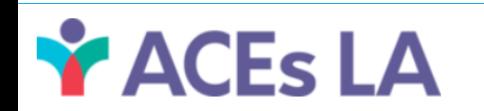

# YOUR CLINIC PARTNERS

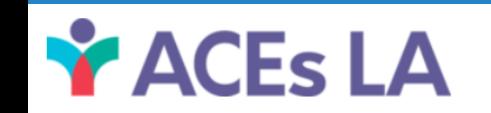

### DHS Clinic Profile – Harbor UCLA, Pediatrics

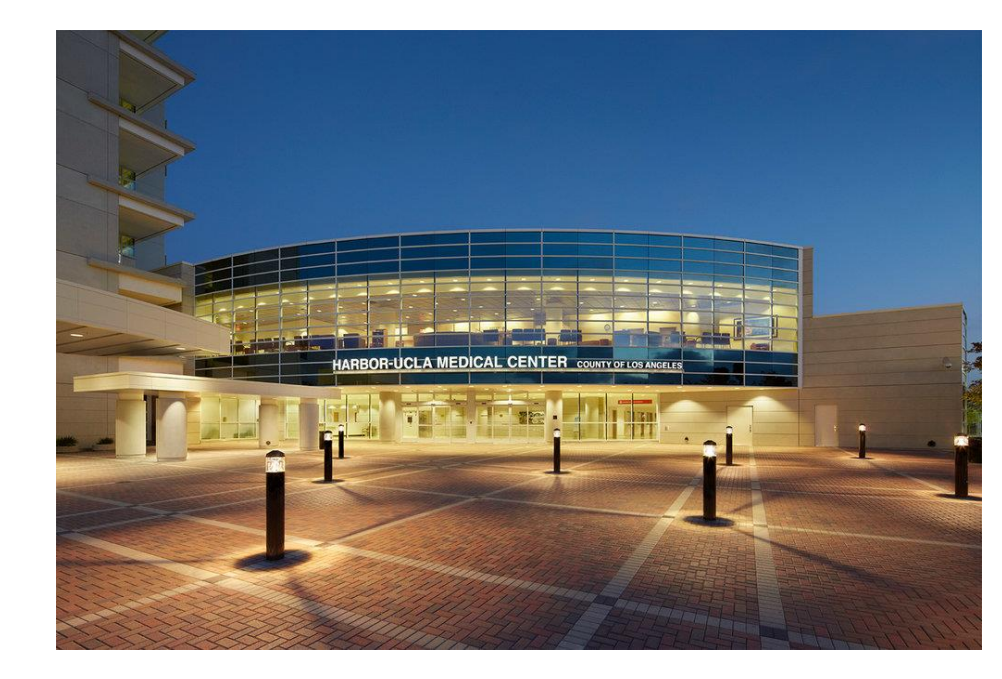

Y ACEs LA

- Clinic Name: [Harbor UCLA-Pediatrics](https://www.harbor-ucla.org/)
- Location: SPA8 (South Bay)
- Clinic staff: 11 MDs, 30 Resident MD/DOs, 5 NPs, 1 RN, 5 LVN/CMAs, 2 Clerks,1 Social Worker and 1 Child Psychologist
- **# Referrals to different CBOs: 50-100 per week**
- Most common service referrals:
	- Mental Health
	- Housing
	- Legal Needs
	- Employment resources
	- Food Insecurity
	- Parenting Support
	- Financial Assistance
	- Education Support
	- **Childcare**

#### DHS Clinic Profile – Harbor Lomita Clinic, Family Medicine

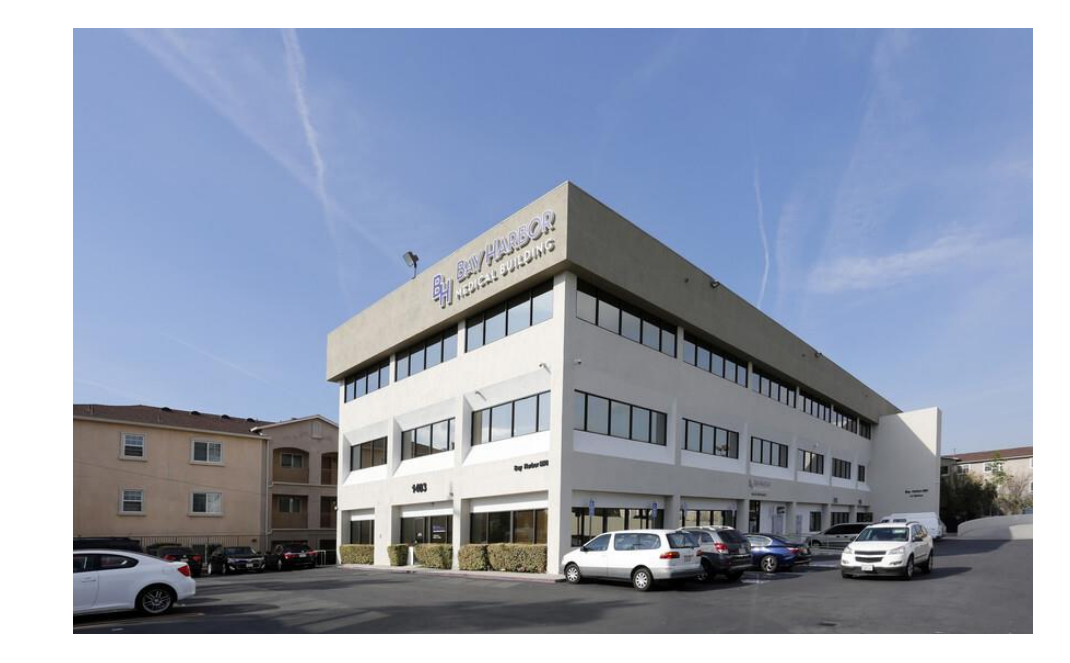

Y ACEs LA

- Clinic Name: Harbor Lomita Clinic-Family Medicine
- Location: SPA8 (South Bay)
- Clinic staff:
- **# Referrals to CBOs: ~20 per week**
- Most common services referrals:
	- Food Insecurity
	- Housing
	- Homelessness Services
	- Trauma
	- Mental Health
	- **Legal**
	- Substance use/abuse
	- Teen services
	- **Childcare**
	- Educational support
	- Financial Assistance

#### DHS Clinic Profile – High Desert Regional Health Center, Pediatrics

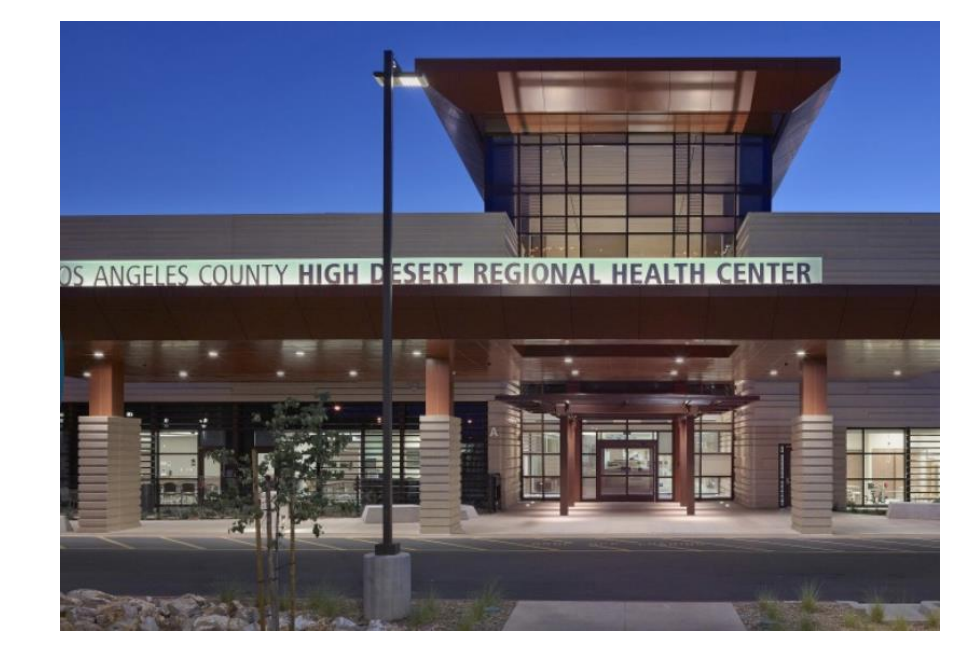

- Clinic Name: High Desert Regional Health Center **Pediatrics**
- Location: SPA1 (Antelope Valley)
- Clinic staff: 8 MD/DOs, 3 NPs, 3 RNs, 1 LVN(s), 3 CMAs, 1 Clerk, 1 Supervising Clinic Nurse
- # **Referrals to CBOs: 5 – 7 per week**
- Most common services referrals:
	- Mental Health
	- Parenting Support
	- Domestic Violence Intervention
	- Food Insecurity
	- WIC and lactation support
	- Education Support
	- Legal Needs
	- Applied Behavioral Analysis
	- Dental
	- Housing
	- Employment Services

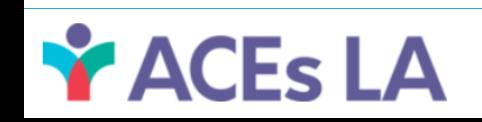

### DHS Clinic Profile – Olive View Medical Center, Pediatrics

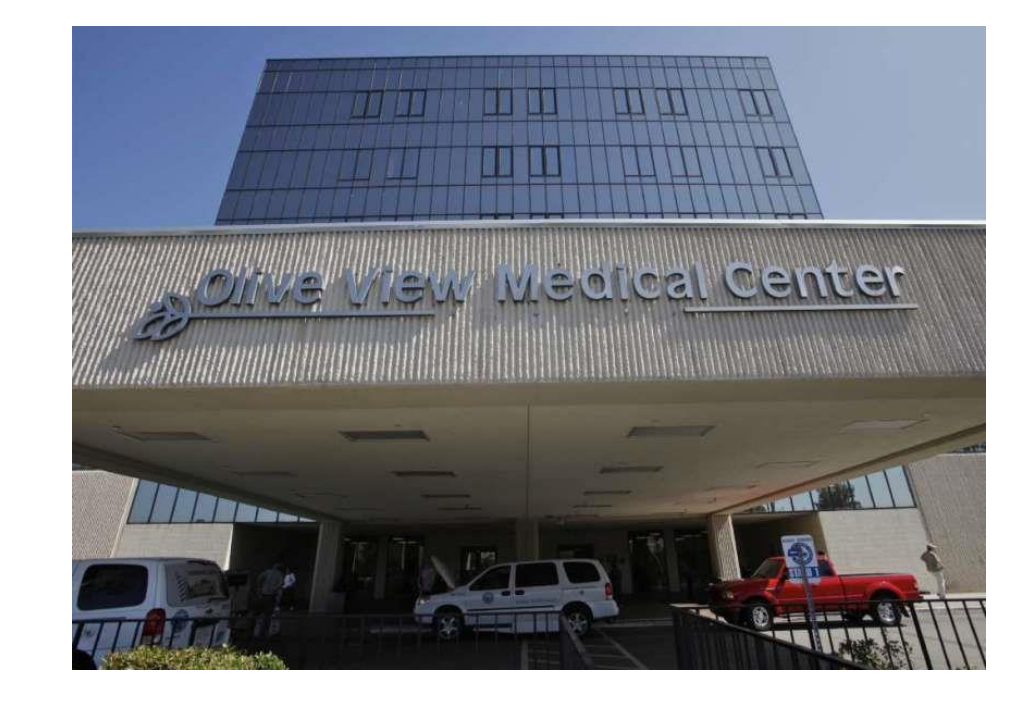

**ACEs LA** 

- Clinic Name: Olive View Medical Center-Pediatrics
- Location: SPA2 (San Fernando)
- Clinic staff: 16 MD/DOs, 2 NPs, 1 RN, 2 LVN(s), 2 CMAs, 1 Supervising Clinic Nurse
- **# Referrals to different CBOs: 20 per week**
- Most common services referrals:
	- Mental Health
	- Legal Needs
	- Childcare
	- **Transportation**
	- Parenting Support
	- Financial Assistance
	- Community Activities
	- Food Insecurity
	- Employment resources
	- Nutrition
	- Social services

#### DHS Clinic Profile – H. H. Humphrey CHC, Pediatrics

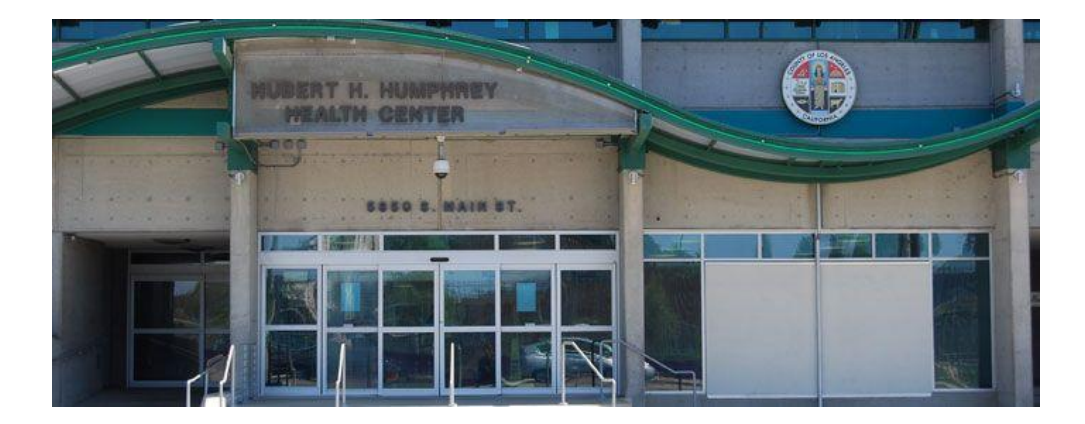

Y ACEs LA

- Clinic Name: H.H. Humphrey CHC-Pediatrics
- Location: SPA4 (Metro)
- Clinic staff: 5 MDs, 2 LVNs, 4 CMAs, 1 Social Worker Supervisor, 2 Medical Case Workers
- **# Referrals to CBOs: x per week**
- Most common services referrals:
	- Mental Health
	- Housing
	- Legal Needs
	- **Transportation**
	- Food Insecurity
	- Employment resources
	- **Nutrition**
	- Social services
	- Immigration Services
	- Educational Support
	- Domestic Violence
	- Dental

#### DHS Clinic Profile – H. C. Hudson, Pediatrics

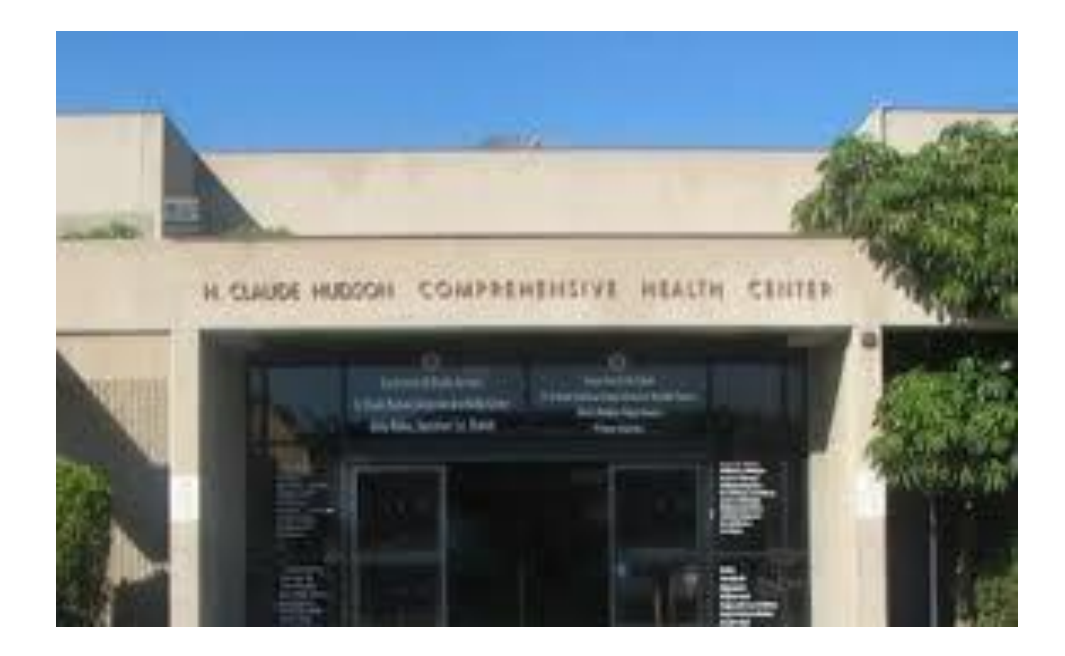

- Clinic Name: [C. Hudson-Pediatrics](https://dhs.lacounty.gov/hudson/)
- Location: SPA4 (Metro)
- Clinic staff: 10 MDs, 2 RNs, 2 LVNs, 2 CMAs
- **# Referrals from Peds to CBOs: ~23 per week**
- **# Referrals from Family Med. to CBOs: ~20 per week**
- Most common services referrals:
	- Mental Health
	- Developmental delays
	- Housing
	- **Employment**
	- **Education**
	- **Legal**
	- Food Assistance
	- Immigrant Services
	- Parenting Support
	- DV/IPV
	- Trauma

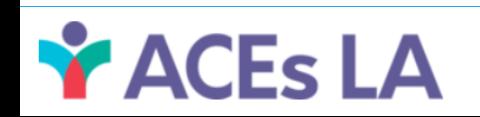

### DHS Clinic Profile – East San Gabriel Valley, HUB

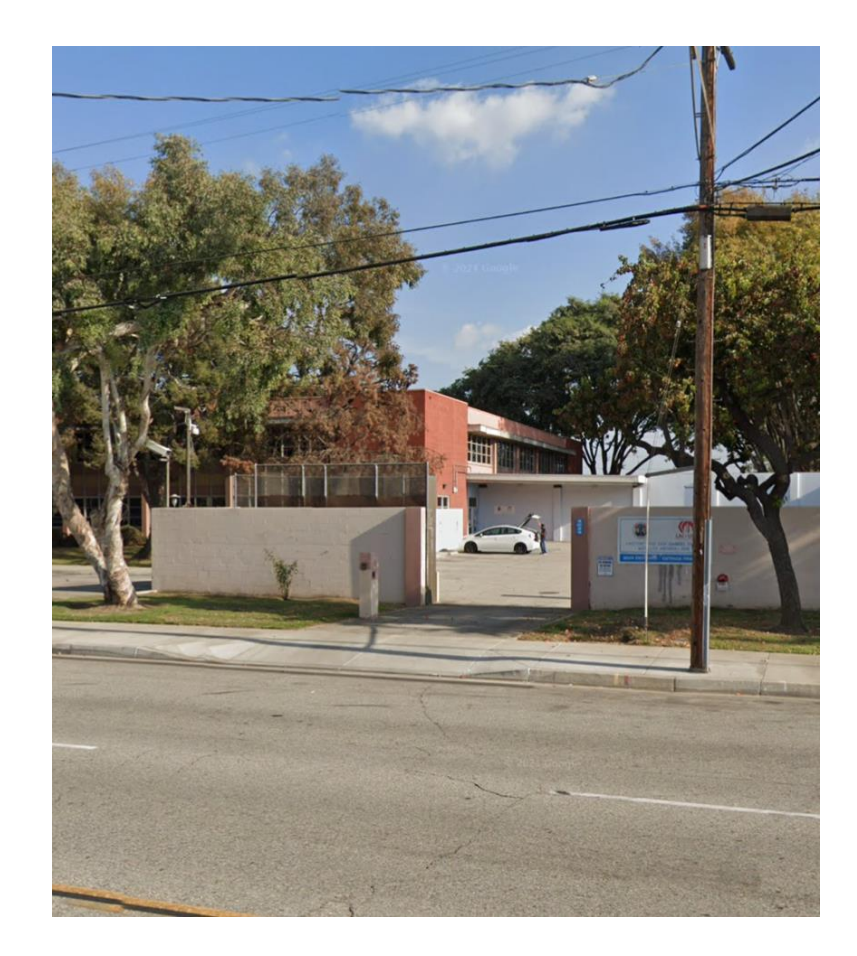

- Clinic Name: East San Gabriel Valley-HUB
- Location: SPA3 (San Gabriel)
- Clinic staff: 3 MDs, 2 NPs, 1 Part-time NP, 1 Out stationed PHN, 2 RNs, 1 LVN, 2 Clerks, 2 MCWs, and 1 CSW
- **# Referrals to different CBOs: 20-25 per week**
- Most common services referrals:
	- Mental Health
	- Legal Need
	- Education Support

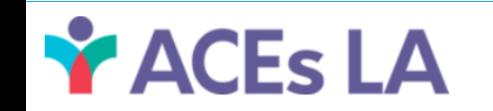

# ONE DEGREE REFRRAL WORKFLOW

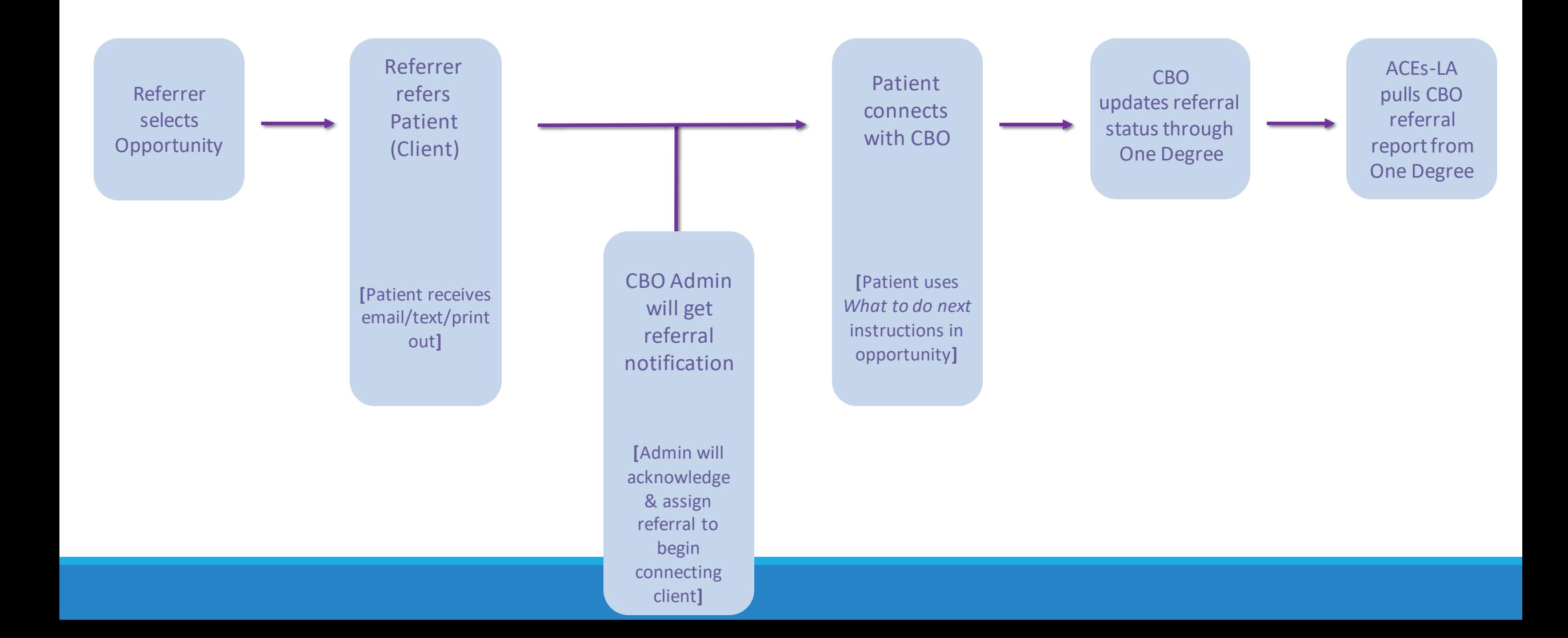

# KEEPING YOUR ONE DEGREE PAGE UPDATED

One Degree organization and opportunity pages updated every 3 months and/or as needed

- Eligibility
- Capacity
- Opportunities etc.

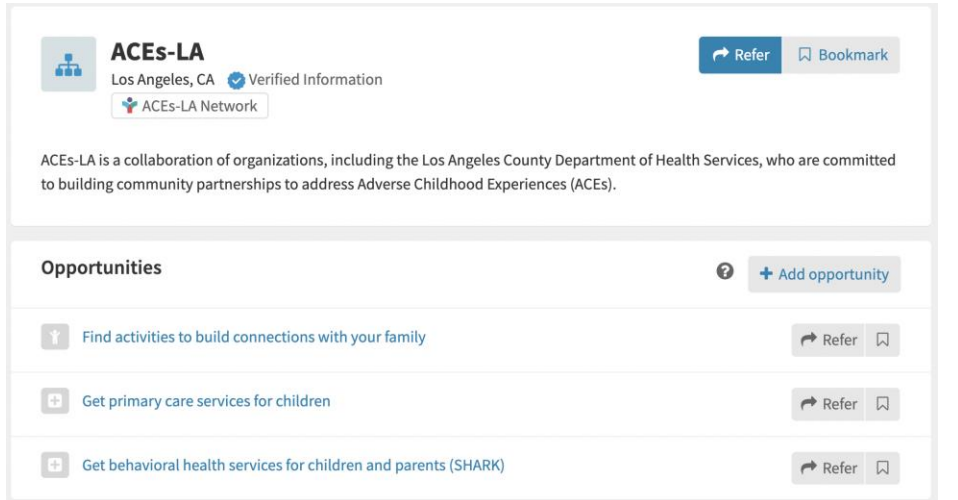

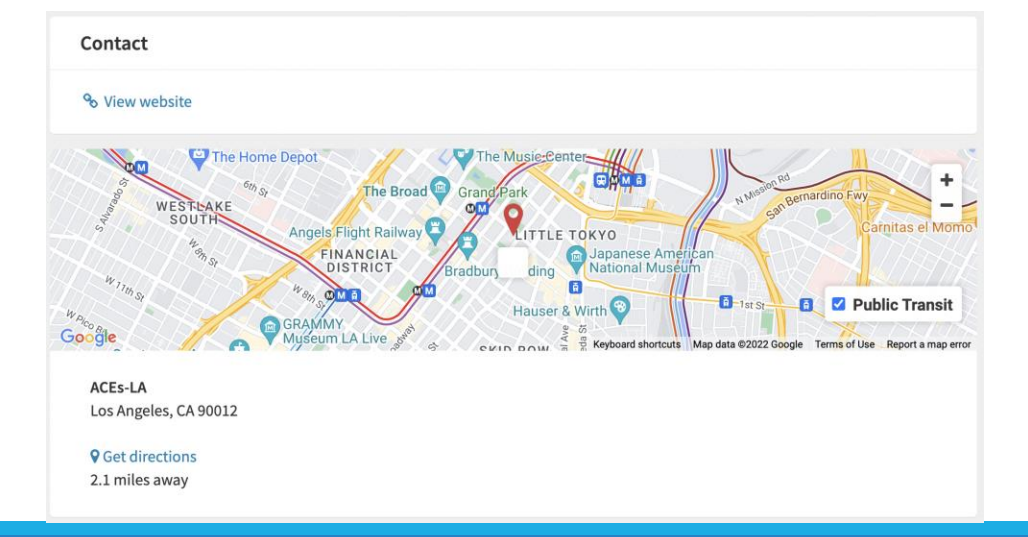

HOW TO SET UP A ONE DEGREE ACCOUNT AND AFFILIATE WITH YOUR ORGANIZATION

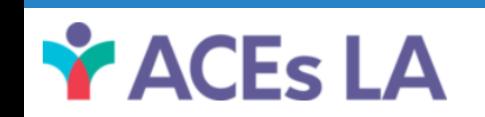

### ADMIN VS. STAFF PERMISSIONS

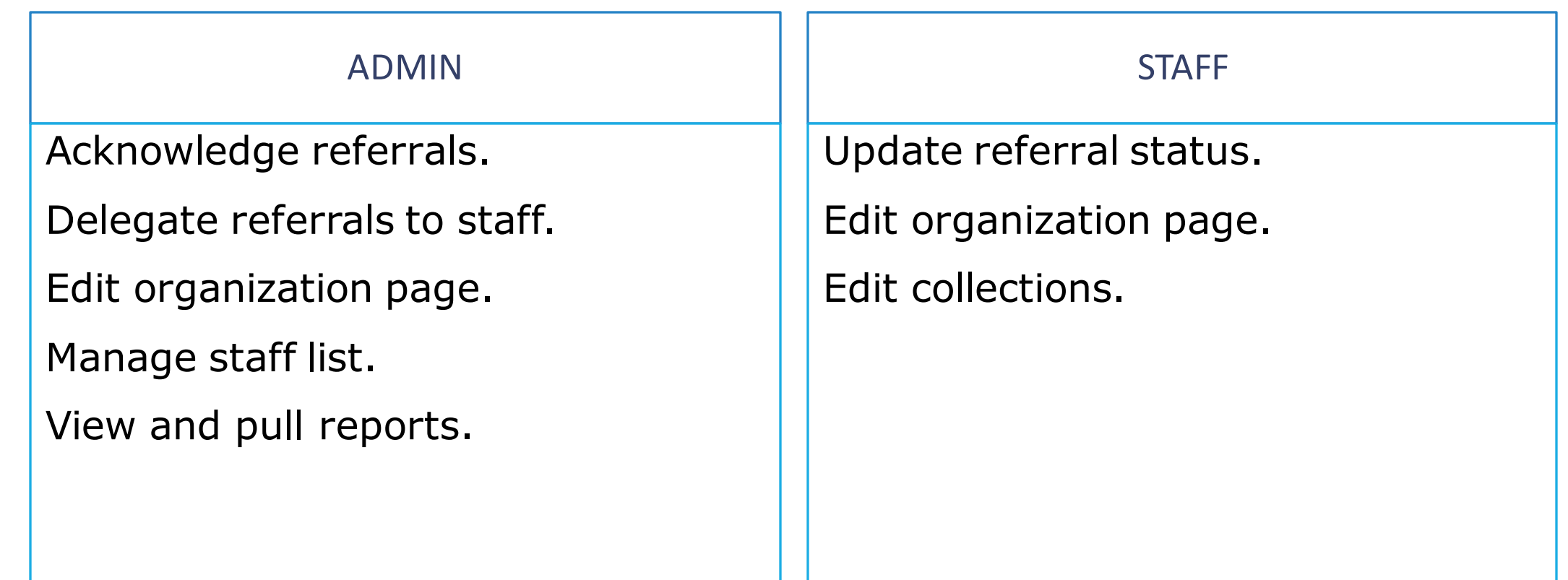

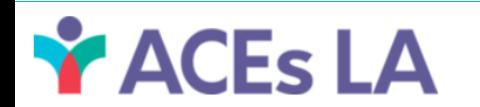

### CBO ONE DEGREE PAGE FEATURES

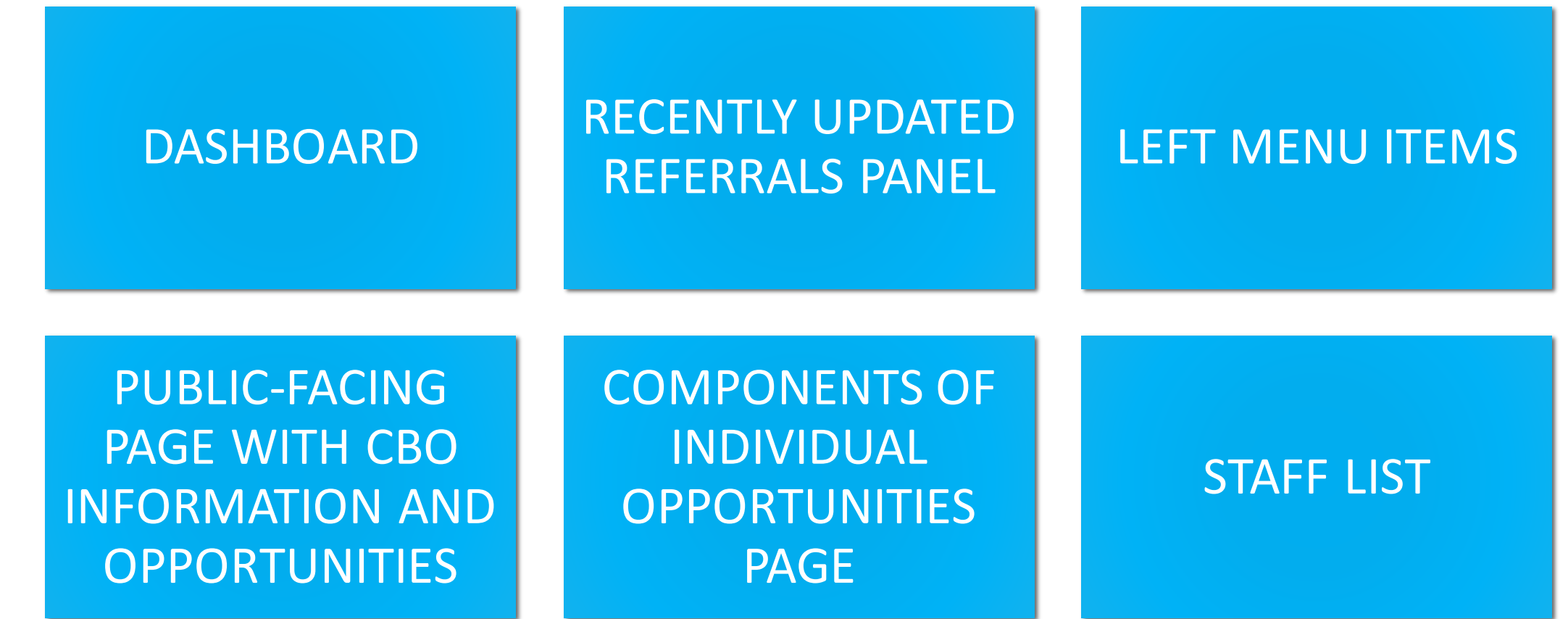

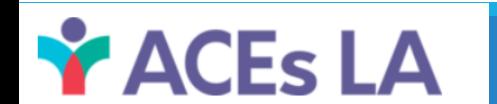

### ONE DEGREE DASHBOARD

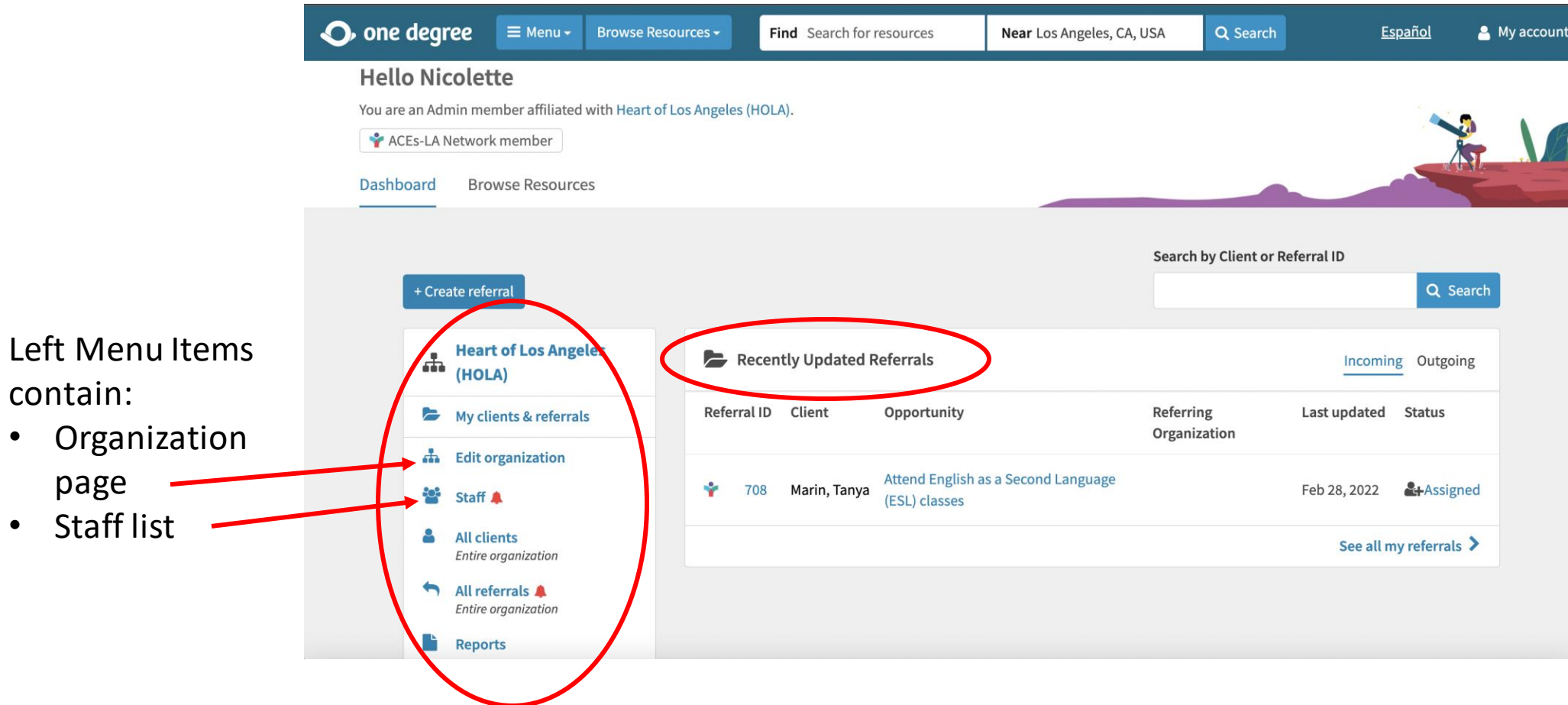

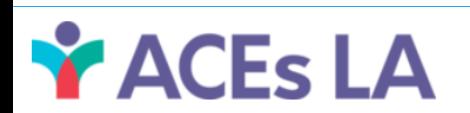

# Signing up for One Degree

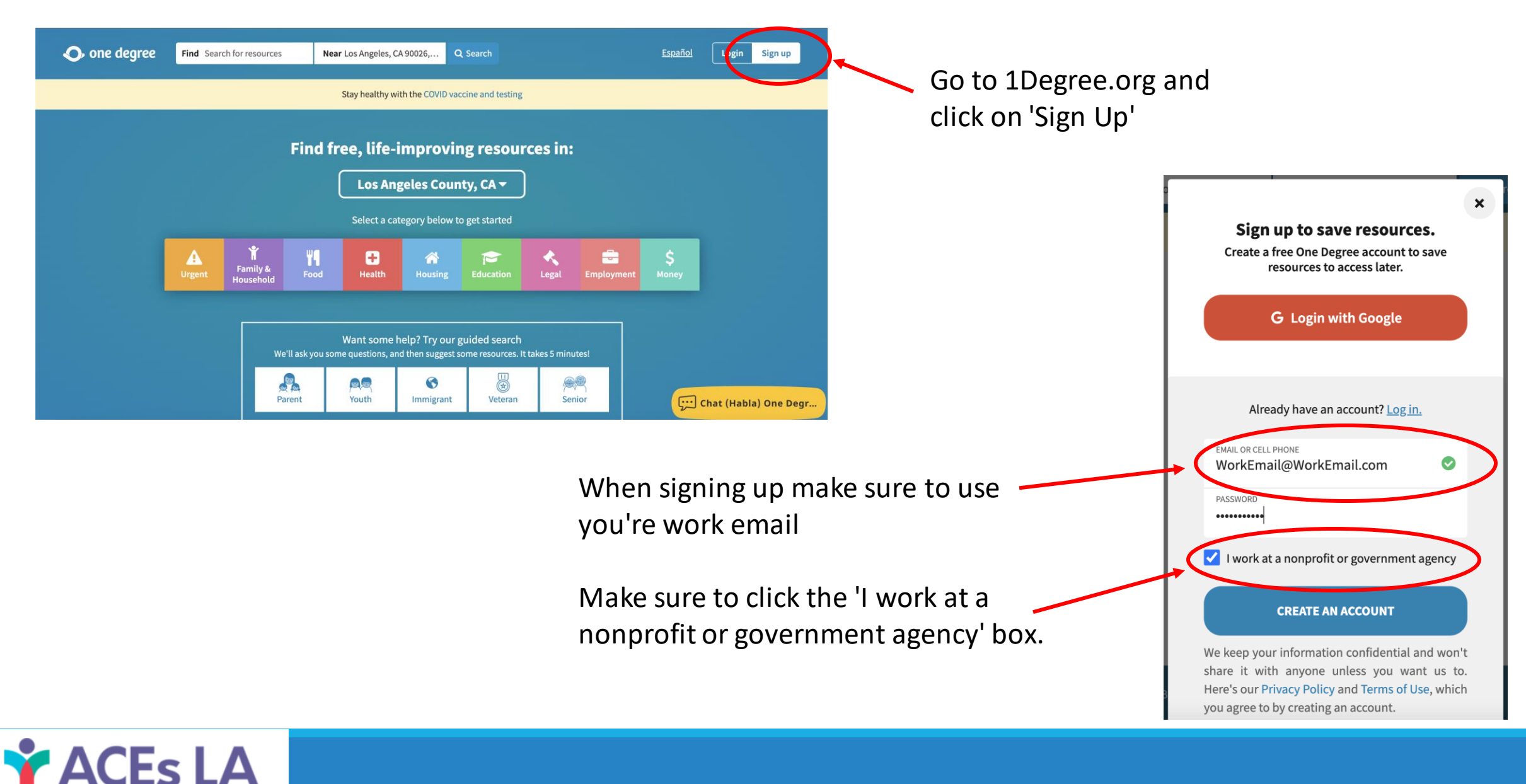

# AFFILIATING WITH YOUR ORGANIZATION

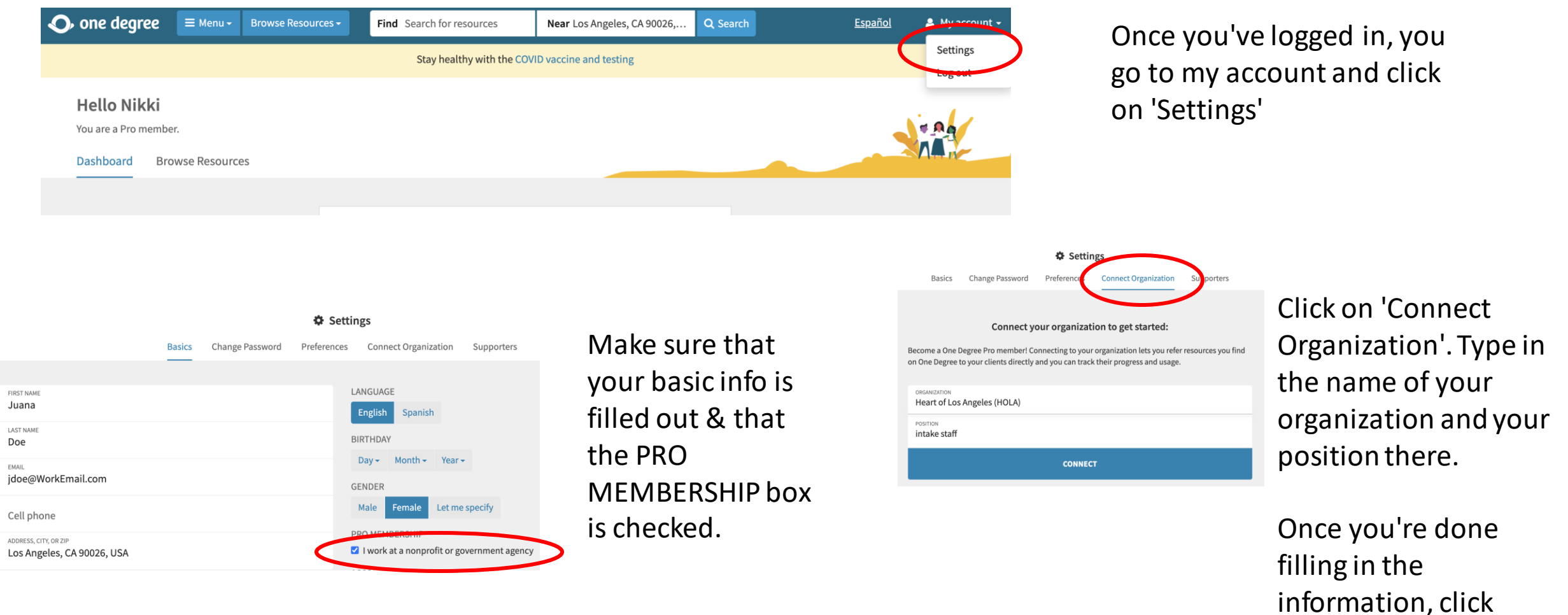

Y ACEs LA

'Connect'

# ADMIN ACEPTING STAFF AFFILIATIONS

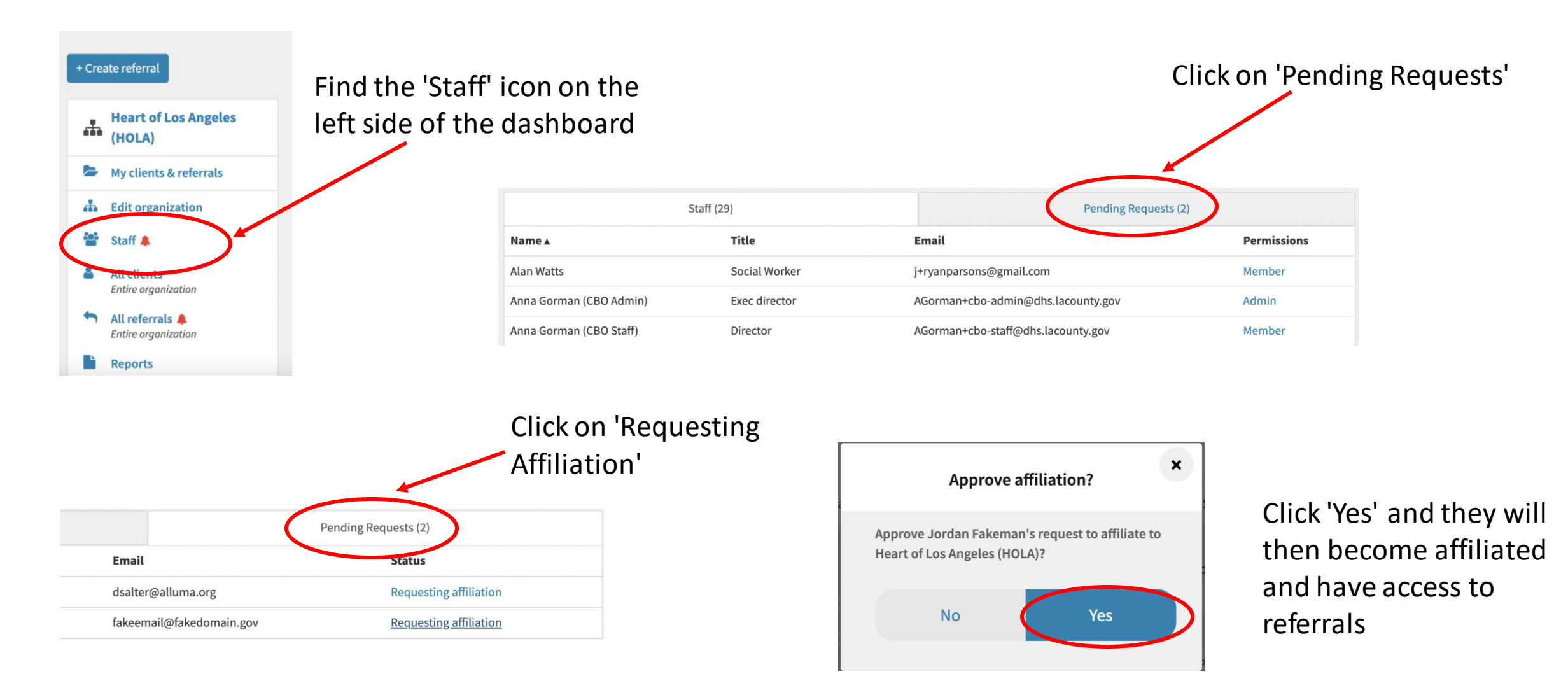

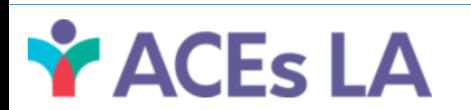

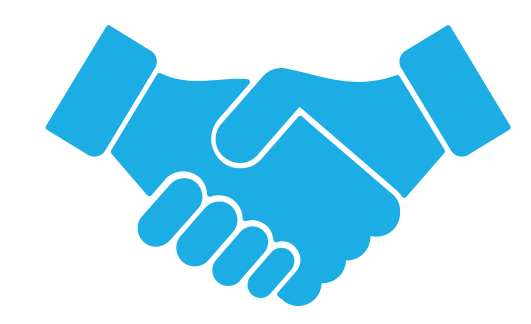

# HOW TO PROCESS & UPDATE INCOMING REFERRALS

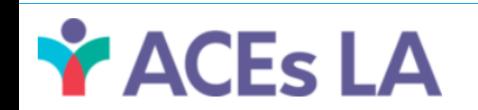

# PROCESSING AN INCOMING REFERRALS

On the left side of your dashboard, make sure to click 'My clients & referrals'

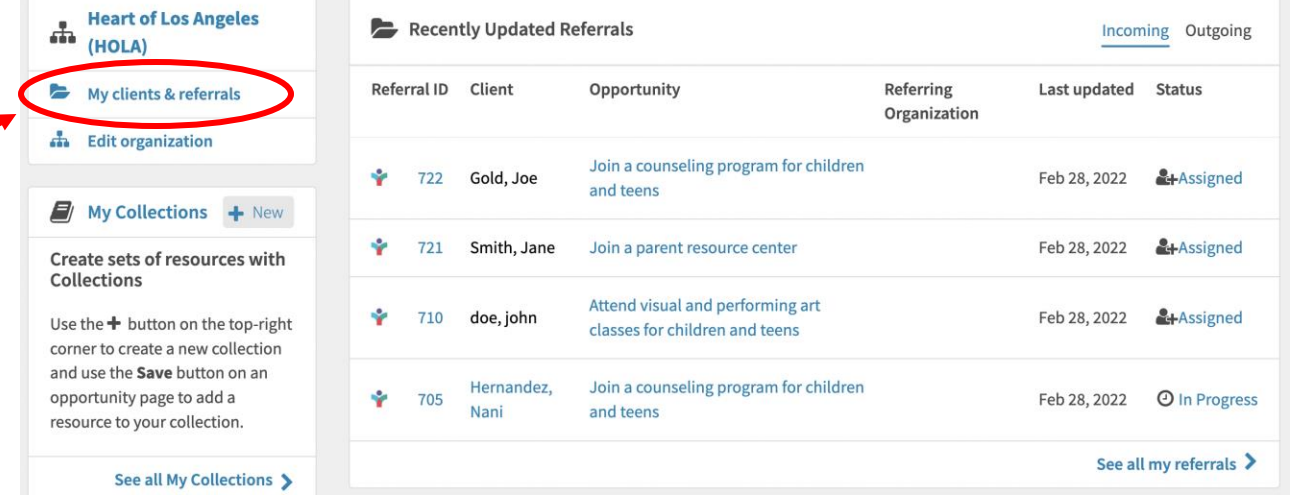

From here you can see a quick breakdown of all the referrals assigned to you.

You want to click on your clients 'Referral ID'

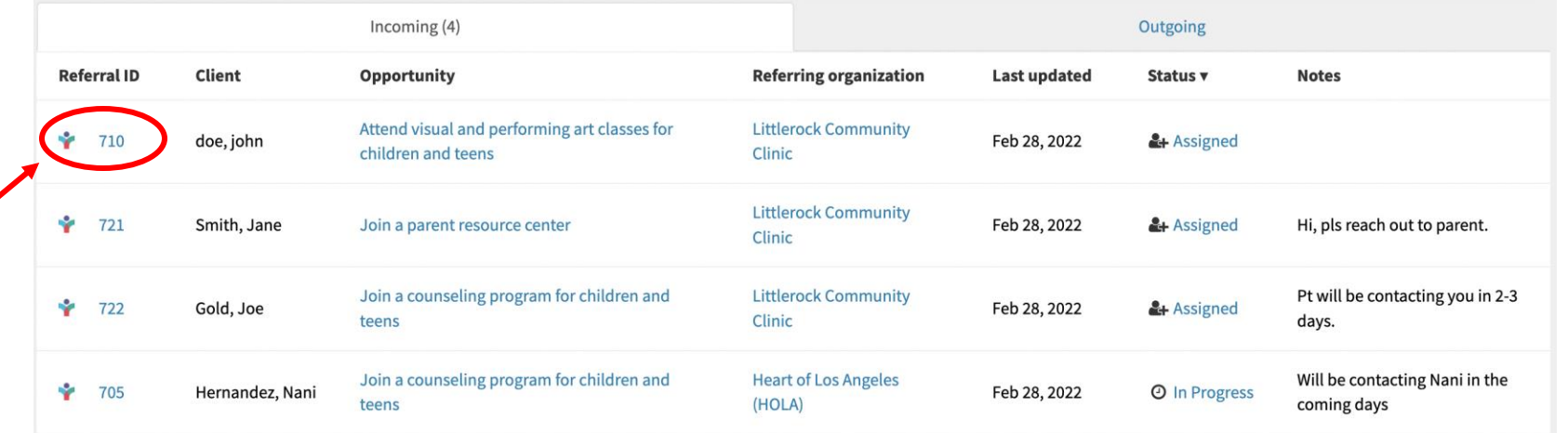

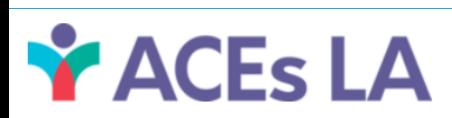

# ONE DEGREE TIP SHEET

#### Status Options in One Degree Closed-Loop referrals.

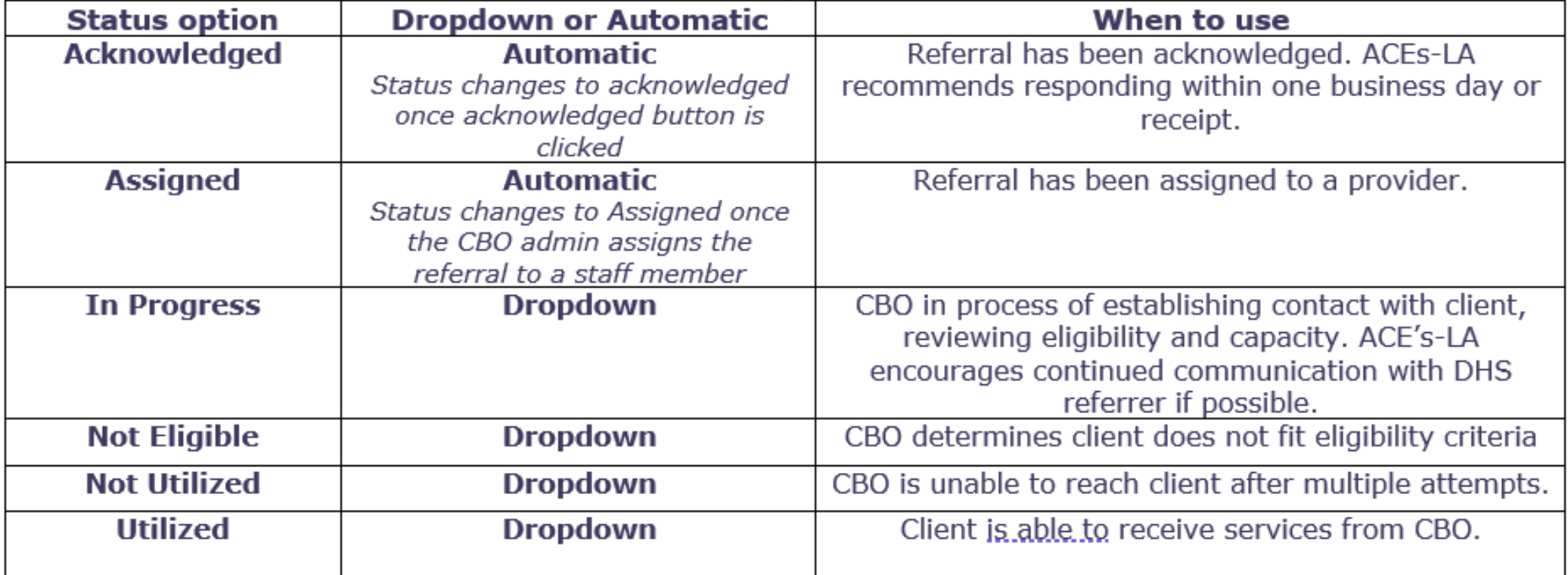

\*REMINDER: Please do not use One Degree to transmit Protected Health Information (PHI)

## PROCESSING AN INCOMING REFERRALS

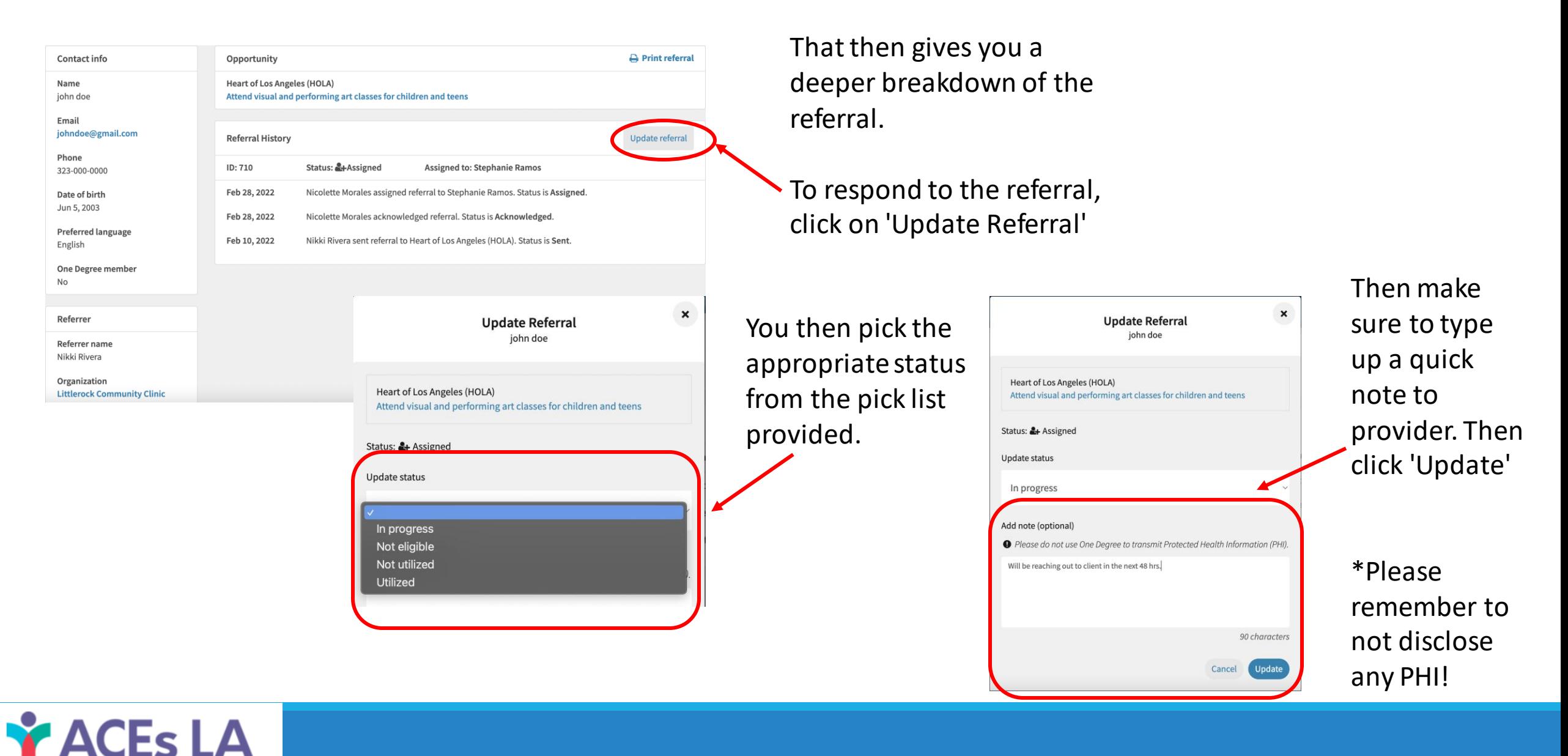

# COMPLIANCE VS. NON-COMPLIANCE

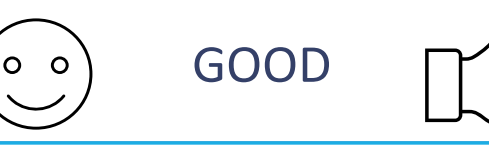

Patient feedback on the referral experience:

◦ "*Patient is upset that they have not been contacted. Please reach out to them ASAP*."

#### Your contact information.

◦ "*I have an important update on this patient, please contact me at 555-555-5555 to discuss*."

Basic requests regarding referral status:

◦ "*Please provide an update on this referral*."

Details on specific patient health conditions.

◦ "*Josh is a dual-diagnosis case: ASD and ADHD. Please treat*."

BAD

Contact information for patient beyond what is noted in the referral.

Any additional information not directly related to the referral.

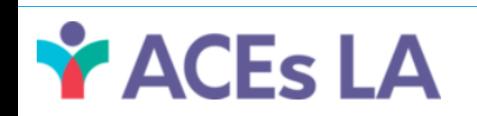

### ADMIN PROCESSING AND ASSIGNING AN INCOMING REFERRALS

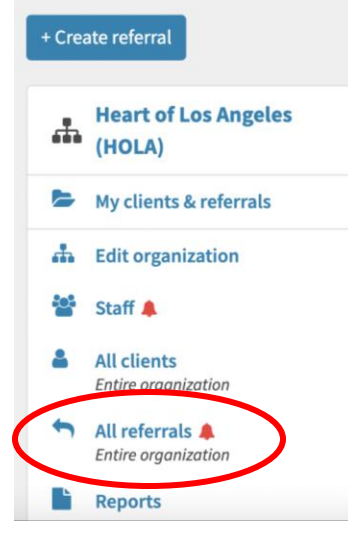

On the left side of your dashboard, make sure to click 'All referrals'

You'll be able to see all the referrals made to you as well as the status of them.

To see the referral details, click on the 'Referral ID

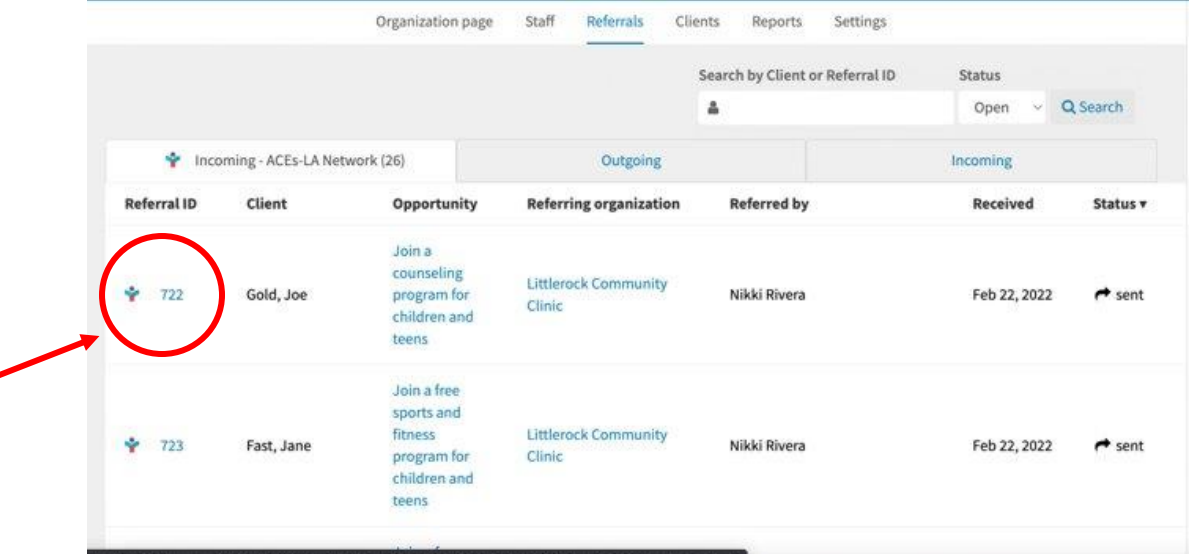

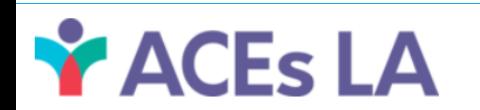

### ADMIN PROCESSING AND ASSIGNING AN INCOMING REFERRALS

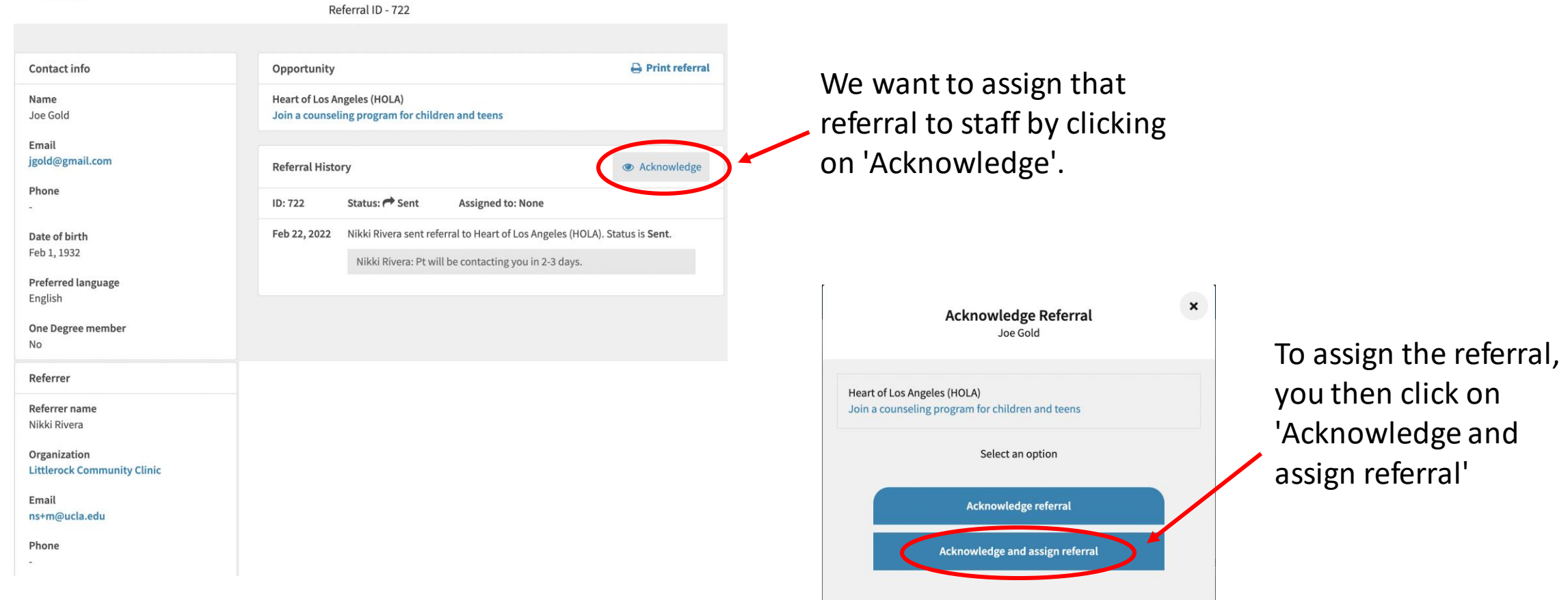

Cancel

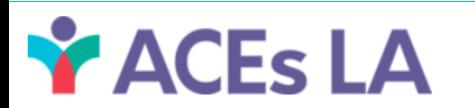

### ADMIN PROCESSING AND ASSIGNING AN INCOMING REFERRALS

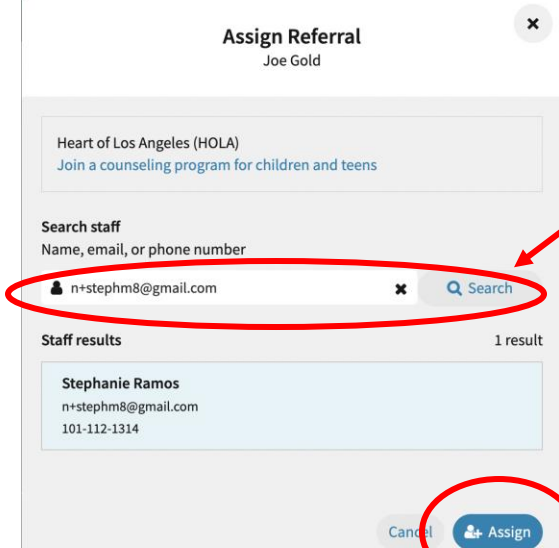

You then search for your staff member in the search bar. You can use their name, email or phone number

Once you've clicked on the appropriate staff member, you click 'Assign'

It'll then shoot you back to the referral history where it'll reflect that it's been assigned to a staff member

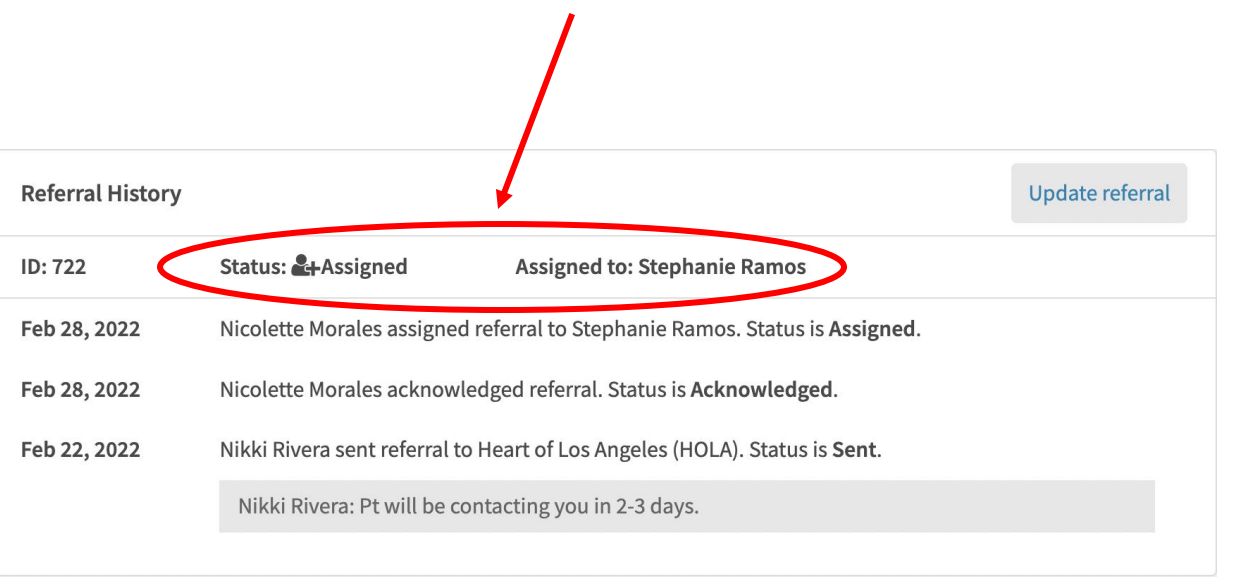

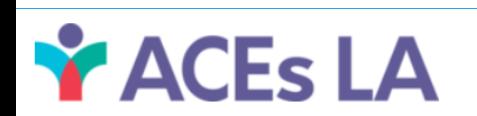

# HIPAA COMPLIANCE

One Degree is HIPAA compliant--a federal law that sets rules about who can look at and receive a patient's health information. Just like at their doctor's office, no one but their doctor is allowed to see their account information unless the patient shows it to them. On One Degree, a patient's account information is completely private and confidential, and can only be viewed by One Degree staff.

• Please do not use One Degree to transmit Protected Health Information (PHI).

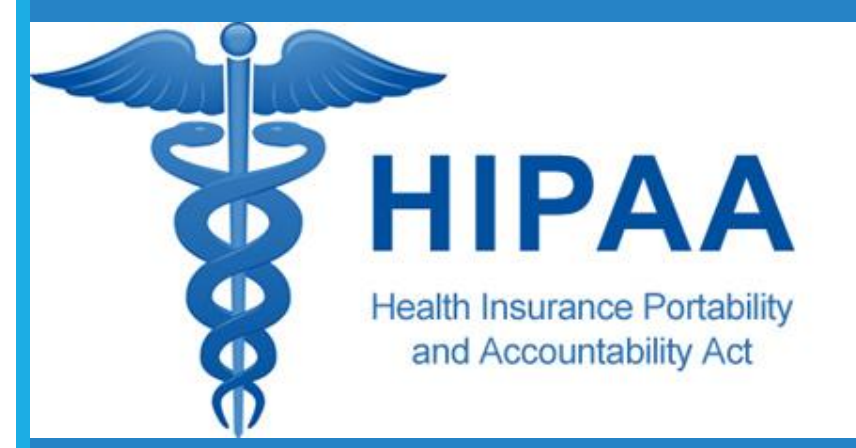

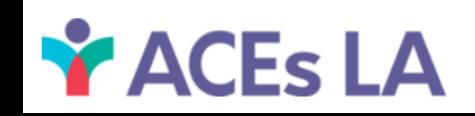

# COMMUNICATION PATHWAYS

#### STAY UP TO DATE

#### GET HELP WITH ONE DEGREE

#### **Website**

◦ <https://aces-la.org/noc-cbos/>

#### Monthly Newsletters

◦ https://aces-la.org/noc[cbos/#:~:text=ACEs%2DLA%20NoC%20CBO%20](https://aces-la.org/noc-cbos/) Newsletter%20Archive

#### Review FAQs

◦ https://aces-la.org/wp[content/uploads/2022/06/NoC-](https://aces-la.org/wp-content/uploads/2022/06/NoC-CBO_FAQs_1Degree.pdf)CBO\_FAQs\_1Degree.pdf

#### CONTACT YOUR ONE DEGREE NAVIGATOR

- Nikki Morales [nmorales2@dhs.lacounty.gov](mailto:nmorales2@dhs.lacounty.gov)
- SUBMIT A TICKET THROUGH THIS LINK: <https://aces-la.org/noc-helpdesk>

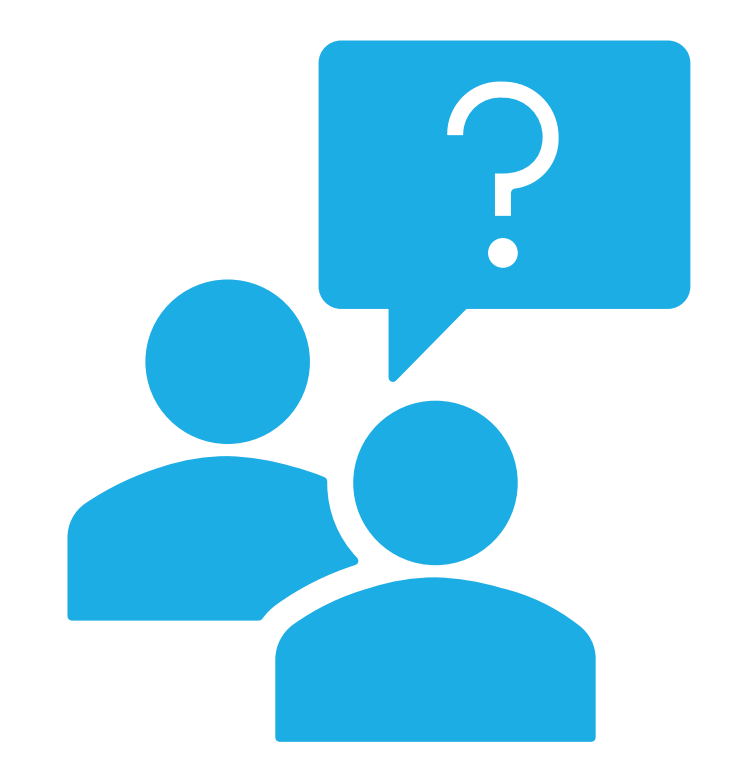

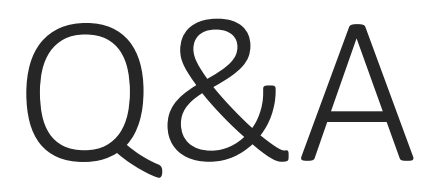

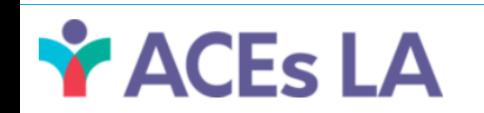